# **UNIVERSITY OF MINNESOTA** TWIN CITIES

Numerical Linear Algebra: from Scientific Computing to Data Science Applications Yousef Saad University of Minnesota

> 47th Annual Spring Lecture Series University of Arkansas May 4–6, 2022

#### *This tutorial: Topics & Plan*

- ➤ Current state of advanced Numerical Linear Algebra including:
- First part: Sparse large matrix problems, linear systems, eigenvalue problems
- Second: data-related problems: graphs, dimension reduction, ...
- **Prerequisite: senior level course in numerical linear algebra**
- $\blacksquare$  5 lectures + Matlab demos
- **All materials posted here:**

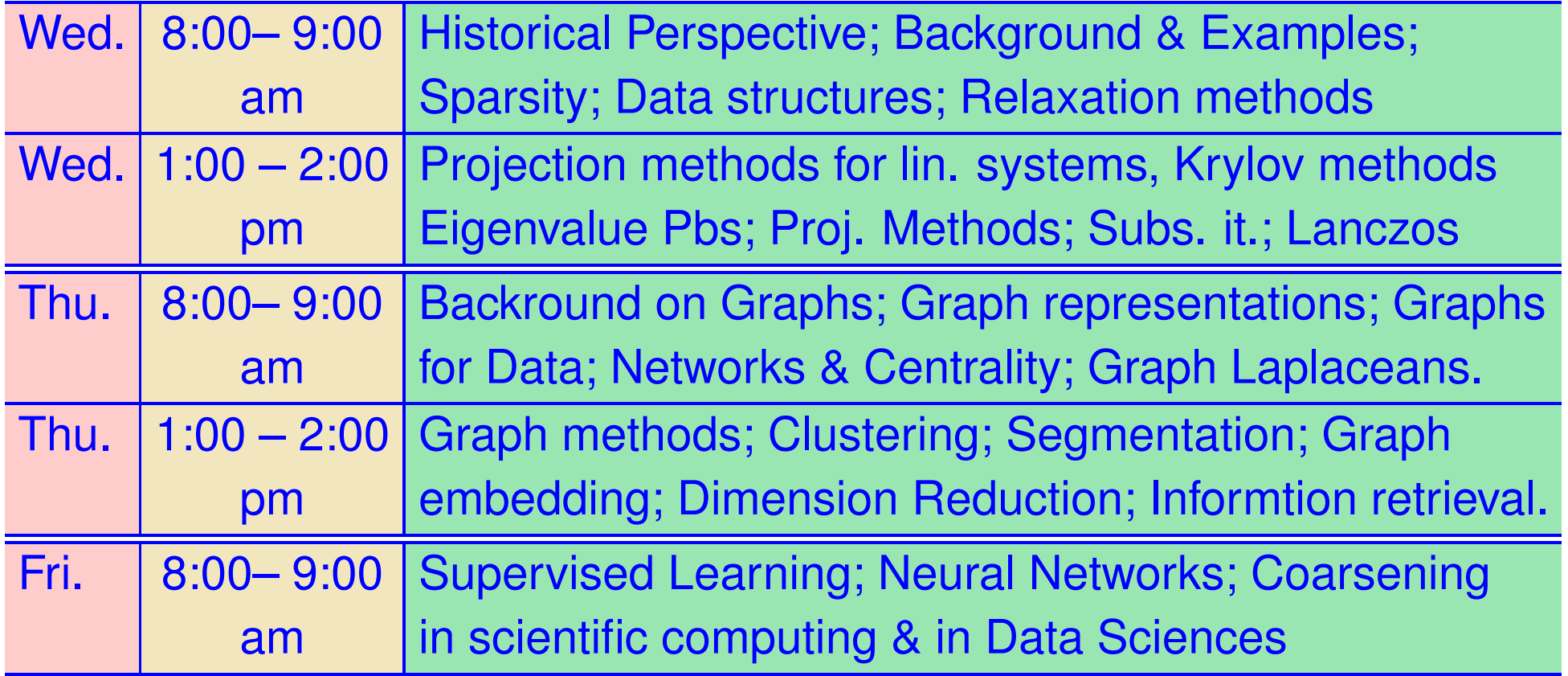

# *Introduction: a historical perspective*

- In 1953, George Forsythe published a paper titled: "Solving linear systems can be interesting".
- Survey of the state of the art linear algebra in early 50s: direct methods, iterative methods, conditioning, preconditioning, The Conjugate Gradient, acceleration methods, ....

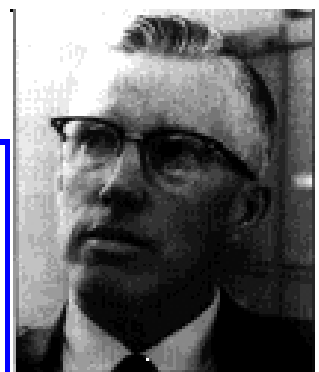

An amazing paper in which the author was urging researchers to start looking at solving linear systems

# *Introduction: a historical perspective*

- In 1953, George Forsythe published a paper titled: "Solving linear systems can be interesting".
- Survey of the state of the art linear algebra in early 50s: direct methods, iterative methods, conditioning, preconditioning, The Conjugate Gradient, acceleration methods, ....

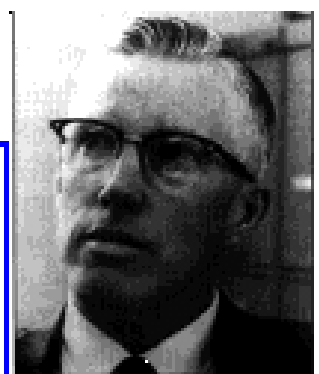

An amazing paper in which the author was urging researchers to start looking at solving linear systems

Nearly 70 years later – we can certainly state that:

"Linear Algebra problems in Machine Learning can be interesting"

## *Focus of numerical linear algebra changes over time*

➤ Linear algebra took many direction changes in the past

*1940s–1950s:* Major issue: flutter problem in aerospace engineering  $\rightarrow$  eigenvalue problem [cf. Olga Taussky Todd]  $\rightarrow$  LR, QR, ..  $\rightarrow$  'EISPACK'

1960s: Problems related to the power grid promoted what we would call today general sparse matrix techniques

1970s– Automotive, Aerospace, ..: Computational Fluid Dynamics (CFD)

Late 1980s: Thrust on parallel matrix computations.

Late 1990s: Spur of interest in **"financial computing"** 

**Current:** Machine Learning

*Solution of PDEs (e.g., Fluid Dynamics) and problems in mechanical eng. (e.g. structures) major force behind numerical linear algebra algorithms in the past few decades.*

Strong new forces are now reshaping the field today: Applications related to the use of "data"

Machine learning is appearing in unexpected places:

- design of materials
- machine learning in geophysics
- self-driving cars, ..
- ....

## *Big impact on the economy*

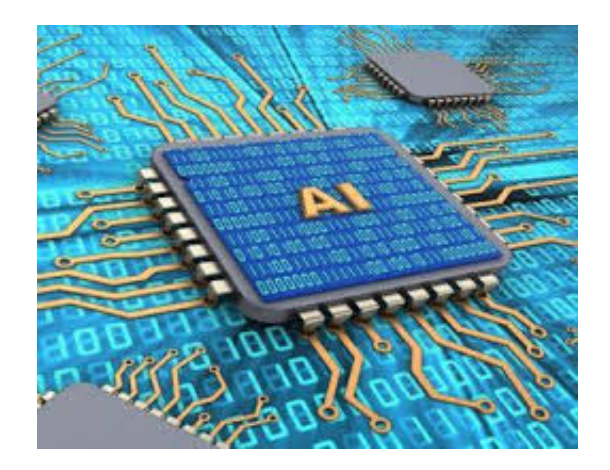

New economy driven by Google, Facebook, Netflix, Amazon, Twitter, Ali-Baba, Tencent, ..., and even the big department stores (Walmart, ...)

➤ Huge impact on **Jobs**

8 **Ark. 47th Spring Lect., May 4-6, 2022 Ark. 47th Spring Lect., May 4-6, 2022** 

## *Big impact on the economy*

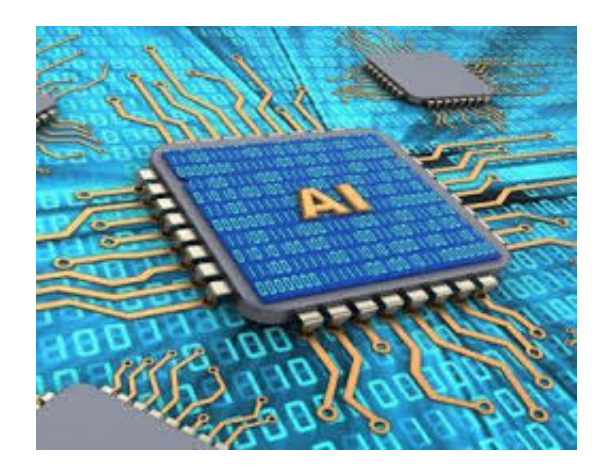

New economy driven by Google, Facebook, Netflix, Amazon, Twitter, Ali-Baba, Tencent, ..., and even the big department stores (Walmart, ...)

➤ Huge impact on **Jobs**

➤ Old leaders - e.g., Mining; Car companies; Aerospace; Manufacturing; offer little growth – Some instances of renewal driven by new technologies [e.g. Tesla]

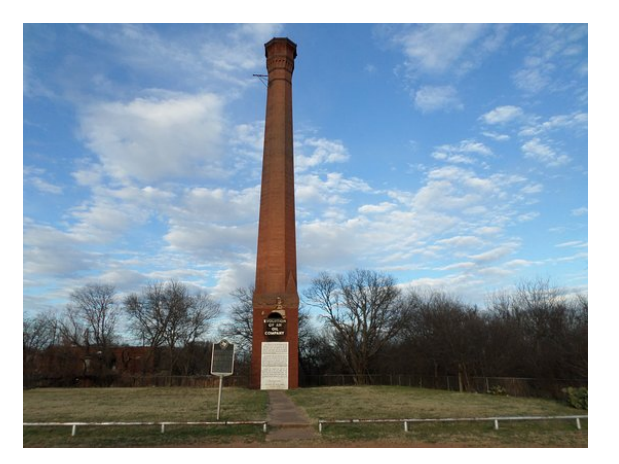

Look at what you are doing under new lenses: DATA

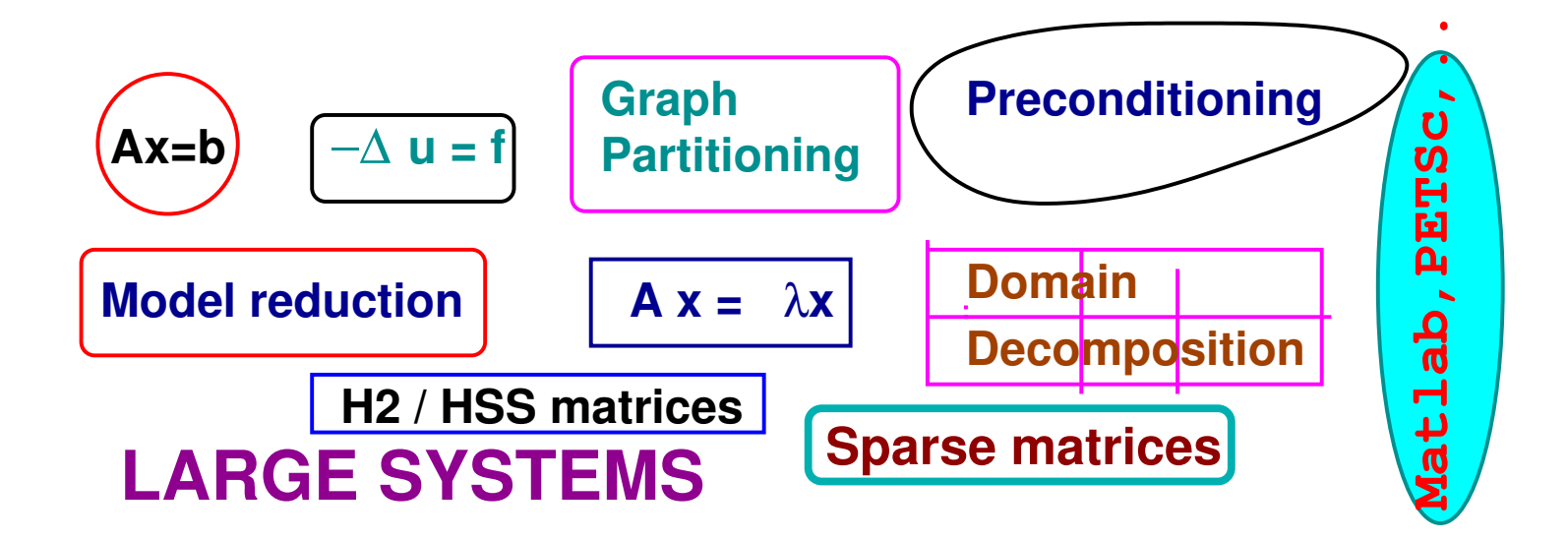

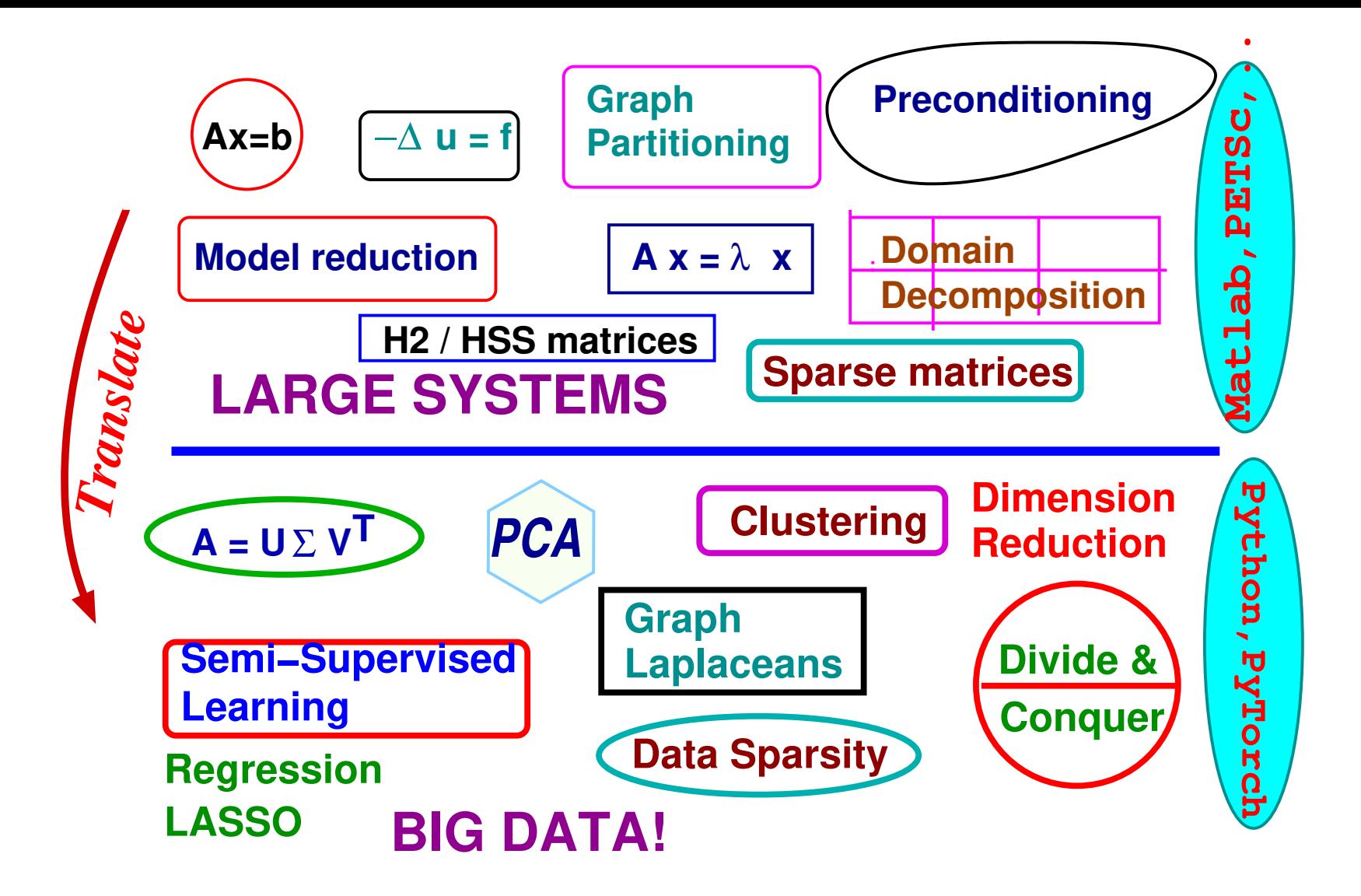

- ➤ My course: *CSCI 8314: Sparse Matrix Computations* [url: my website - follow teaching]
- ... Has changed substantially in past 4-6 years

*Before:* —*PDEs, solving linear systems, Sparse direct solvers, Iterative methods, Krylov methods, Preconditioners, Multigrid,..*

−→

*Now:* — a little of sparse direct methods + Applications of graphs, dimension reduction, Krylov methods.. Examples in: PCA, Information retrieval, Segmentation, Clustering, ...

## *General Introduction and Background*

- ➤ This tutorial is about Numerical Linear Algebra both the *classical* kind and the *new*:
	- Standard matrix computations (e.g. solving linear systems, eigenvalue/SVD problems, ...)
	- Graph algorithms and tools (Sparse graphs, graph coarsening, graphs and sparse methods). ..
	- **Dimension reduction methods; Graph embeddings;**
	- Specific machine learning algorithms; unsupervised/ supervised learning;
	- Graph coarsening methods in scientific computing and machine learning

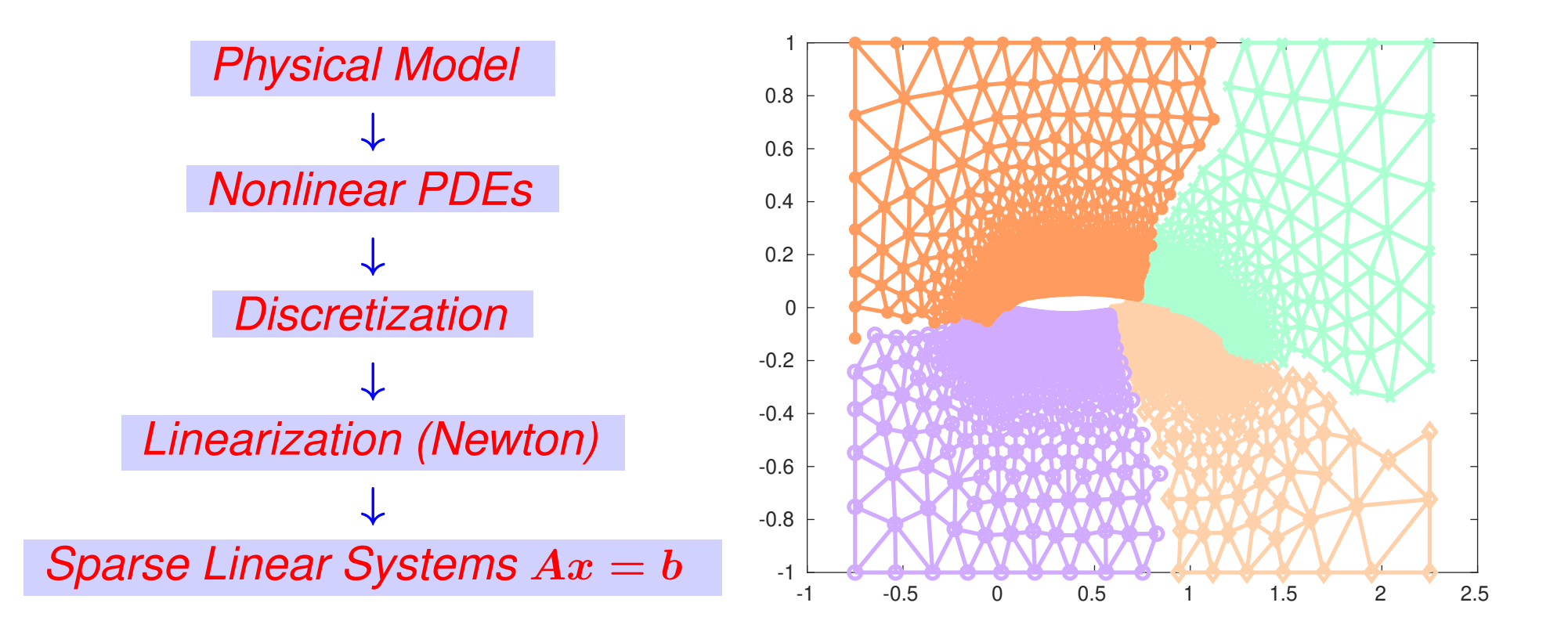

#### *Example: Eigenvalue Problems*

Many applications require the computation of a few eigenvalues + associated eigenvectors of a matrix A

• ...

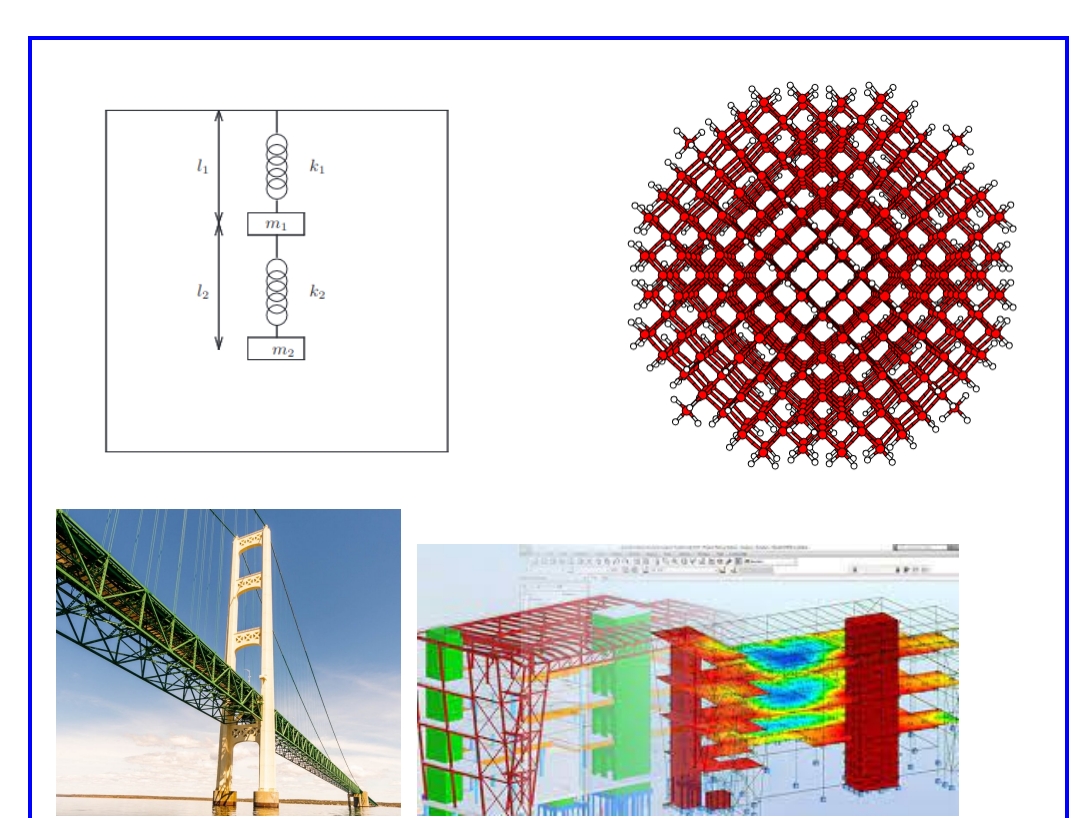

- Structural Engineering (Goal: frequency response)
- Electronic structure calculations [Schrödinger equation..] Quantum chemistry
- Stability analysis [e.g., electrical networks, mechanical system,..]

➤ Vibrations in mechanical systems. See: [www.cs.umn.edu/](www.cs.umn.edu/~saad/eig_book_2ndEd.pdf)∼saad/eig book 2ndEd.pdf

Problem: Determine the vibration modes of the mechanical system [to avoid resonance]. See details in Chapter 10 (sec. 10.2) of above reference.

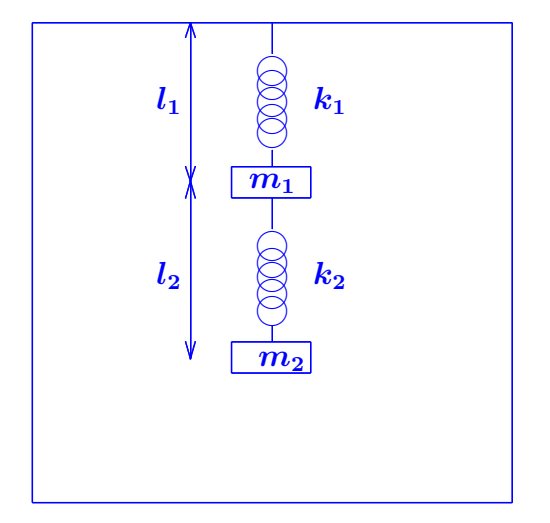

➤ Problem type: Eigenvalue Problem

If one were to do a random walk from web page to web page, following each link on a given web page at random with equal likelihood, which are the pages to be encountered this way most often?

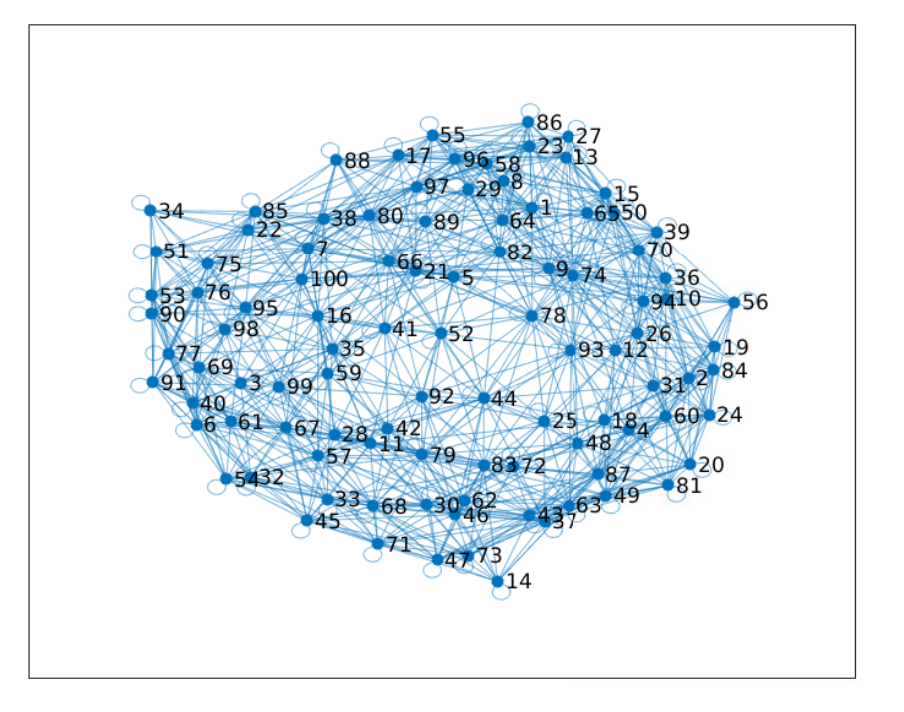

➤ Problem type: (homogeneous) Linear system. Eigenvector problem.

#### *Example: Power networks*

Electrical circuits .. [Kirchhiff's voltage Law]

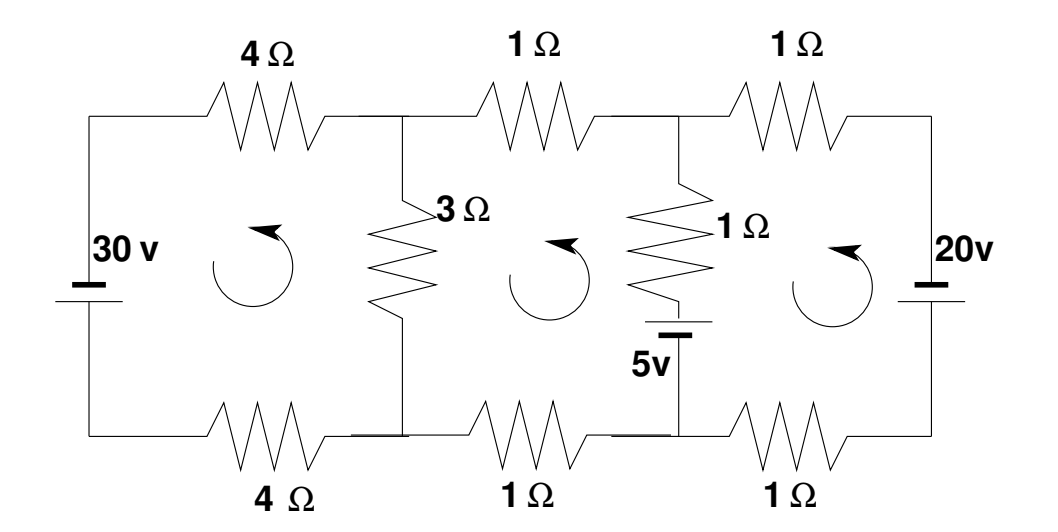

Problem: Determine the loop currents in a an electrical circuit - using Kirchhoff's Law  $(V = RI)$ 

Problem: Sparse Linear Systems [at the origin Sparse Direct Methods]

#### *Example: Economics/ Marketing/ Social Networks*

Given: an influence graph  $G: g_{ij}$  = strength of influence of j over i  $\blacktriangleright$  Goal: charge member *i* price  $p_i$  in order to maximize profit Utility for member *i*:  $[x_i = \text{con-}$ sumption of i

$$
u_i=ax_i-bx_i^2+\sum_{j\neq i}g_{ij}x_j-p_ix_i
$$

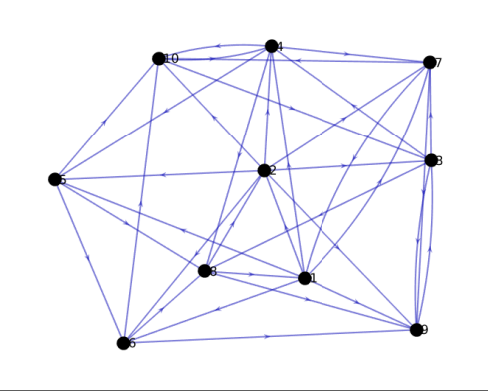

• 1: 'Monopolist' fixes prices; 2: agent i fixes consumption  $x_i$ 

*Result*: Optimal pricing proportional to Bonacich centrality:  $(I - \alpha G)^{-1}$  1<sup>*where*  $\alpha = \frac{1}{2l}$ </sup>  $\frac{1}{2b}$  [*Candogan et al., 2012* + many refs.]

➤ 'centrality' defines a measure of importance of a node (or an edge) in a graph

➤ Many other ideas of centrality in graphs [degree centrality, betweenness centrality, closeness centrality,

Important application: Social Network Analysis

First use of least squares by Gauss, in early 1800's:

A planet follows an elliptical orbit according to  $ay^2 + bxy + cx + dy + e = x^2$  in cartesian coordinates. Given a set of noisy observations of  $(x, y)$  positions, compute  $a, b, c, d, e$ , and use to predict future positions of the planet. This least squares problem is nearly rank-deficient and hence very sensitive to perturbations in the observations.

#### ➤ Problem type: Least-Squares system

Read Wikipedia's article on planet ceres: [http://en.wikipedia.org/wiki/Ceres](http://en.wikipedia.org/wiki/Ceres_(dwarf_planet))\_(dwarf\_planet)

#### *Example: Dynamical systems and epidemiology*

#### A set of variables that fill a vector  $y$  are governed by the equation

$$
\frac{dy}{dt}=Ay
$$

Determine  $y(t)$  for  $t > 0$ , given  $y(0)$  [called 'orbit' of y]

Problem type: (Linear) system of ordinary differential equations.

Solution:

$$
y(t)=e^{tA}y(0)\\
$$

Involves exponential of A [think Taylor series], i.e., a matrix function

➤ This is the simplest form of dynamical systems (linear).

➤ Consider the slightly more complex system:

$$
\frac{dy}{dt}=A(y)y
$$

- ➤ Nonlinear. Requires 'integration scheme'.
- ➤ Next: a little digression into our interesting times...

## *Example: The SIR model in epidemiology*

A population of N individuals, with  $N = S + I + R$  where:

*S* Susceptible population. These are susecptible to being contaminated by others (not immune).

*I* Infectious population: will contaminate susceptible individuals.

*R* 'Removed' population: either deceased or recovered. These will no longer contaminate others.

**Three** equations:  $\bm{dS}$  $\frac{dS}{dt}=-\beta I S;\quad \frac{dI}{dt}=(\beta S-\mu)I;\quad \frac{dR}{dt}$  $\frac{d\bm{R}}{dt}=\mu \bm{I}$ 

 $1/\mu$  = infection period;  $\beta = \mu R_0/N$ ;  $R_0$  = reproduction number.

 $\blacktriangleright$  The importance of reducing  $R_0$  (a.k.a. "social distancing"):

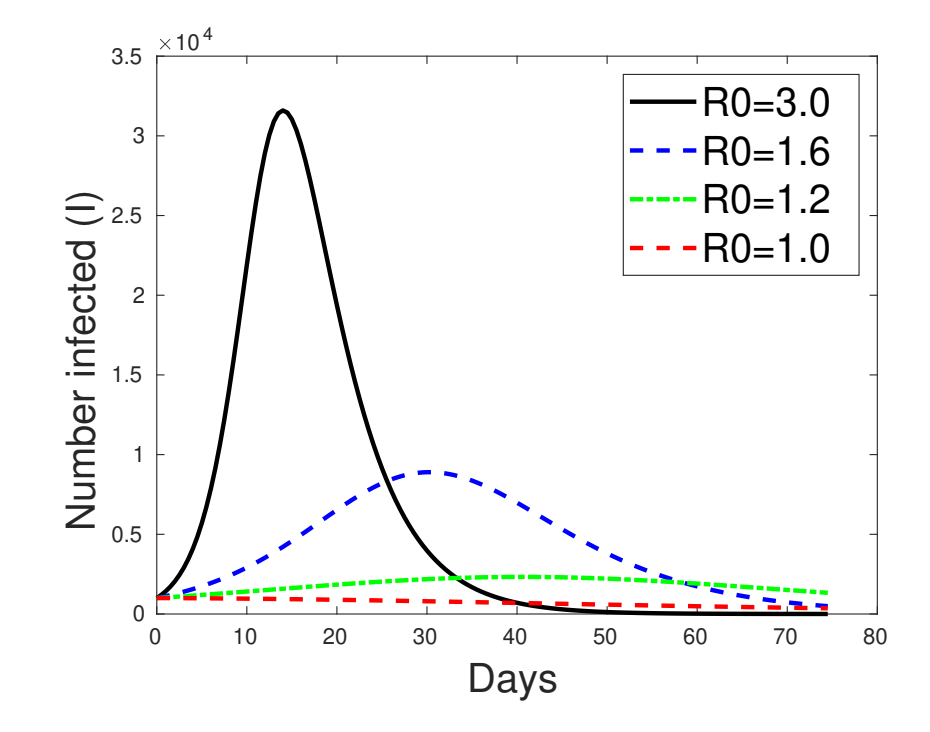

See [the latest](https://www.pharmatimes.com/news/omicron_ba.2_variant_triggers_covid-19_surge_in_england_1389089) on this ( $R_0 \approx 8.2$  for variant BA.1 and  $\approx 12$  for BA.2 !!)

... and keep away from each other

## *Problems in Numerical Linear Algebra*

- **Linear systems:**  $Ax = b$ . Often: A is large and sparse
- **Least-squares problems** min  $||b Ax||_2$
- **Eigenvalue problem**  $Ax = \lambda x$ . Several variations -
- SVD .. and
- **...** Low-rank approximation
- **Tensors and low-rank tensor approximation**
- **Matrix equations: Sylvester, Lyapunov, Riccati, ..**
- **Nonlinear equations acceleration methods**
- **Matrix functions and applications**
- **Many many more ...**

SPARSE MATRICES ; DATA STRUCTURES

Vague definition: "..matrices that allow special techniques to take advantage of the large number of zero elements and the structure."

A few applications of sparse matrices: Structural Engineering, Reservoir simulation, Electrical Networks, optimization problems, ...

**Goals:** Much less storage and work than dense computations.

**Observation:**  $A^{-1}$  is usually dense, but L and U in the LU factorization may be reasonably sparse (if a good technique is used).

## *Sample sparsity patterns*

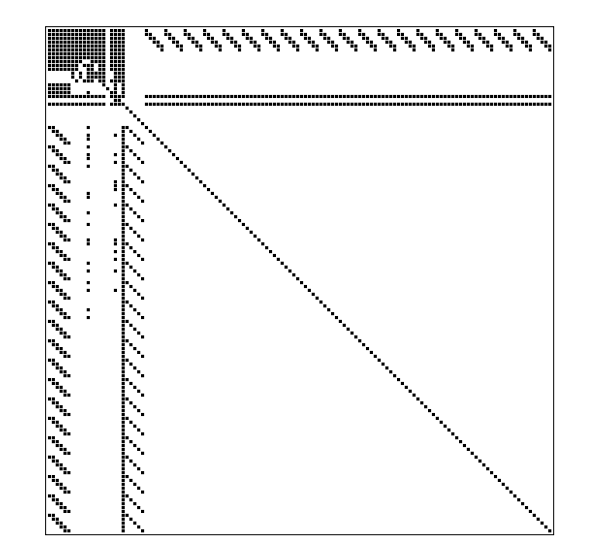

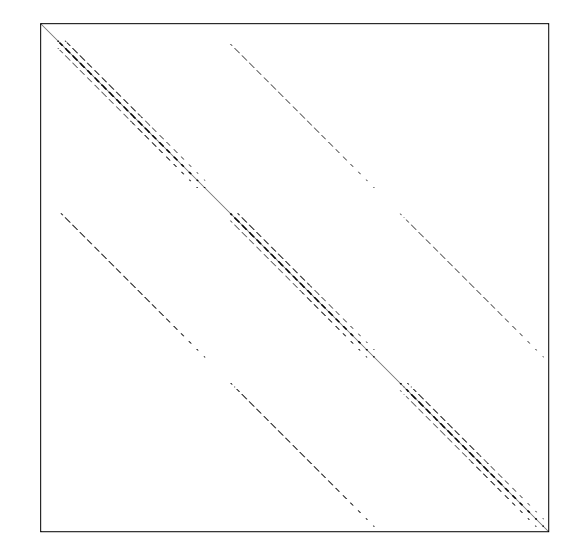

ARC130: Unsymmetric matrix from laser problem. a.r.curtis, oct 1974 SHERMAN5: fully implicit black oil simulator 16 by 23 by 3 grid, 3 unk

Explore the scripts  $\text{Lap2D}$ , mark (provided in matlab suite) for generating sparse matrices

- **Explore the command**  $spy$
- **Explore the command** sparse
- **E** Run the demos titled demosparse0 and demosparse1

**E** Load the matrix can 256. mat from the SuiteSparse collection. Show its pattern

Main goal of Sparse Matrix Techniques: To perform standard matrix computations economically, i.e., without storing the zeros

Example: To add two square dense matrices of size *n* requires  $O(n^2)$ operations. To add two sparse matrices A and B requires  $O(nnz(A) +$  $nnz(B)$ ) where  $nnz(X)$  = number of nonzero elements of a matrix X.

➤ For typical Finite Element /Finite difference matrices, number of nonzero elements is  $O(n)$ .

*Data structures: The coordinate format (COO)*

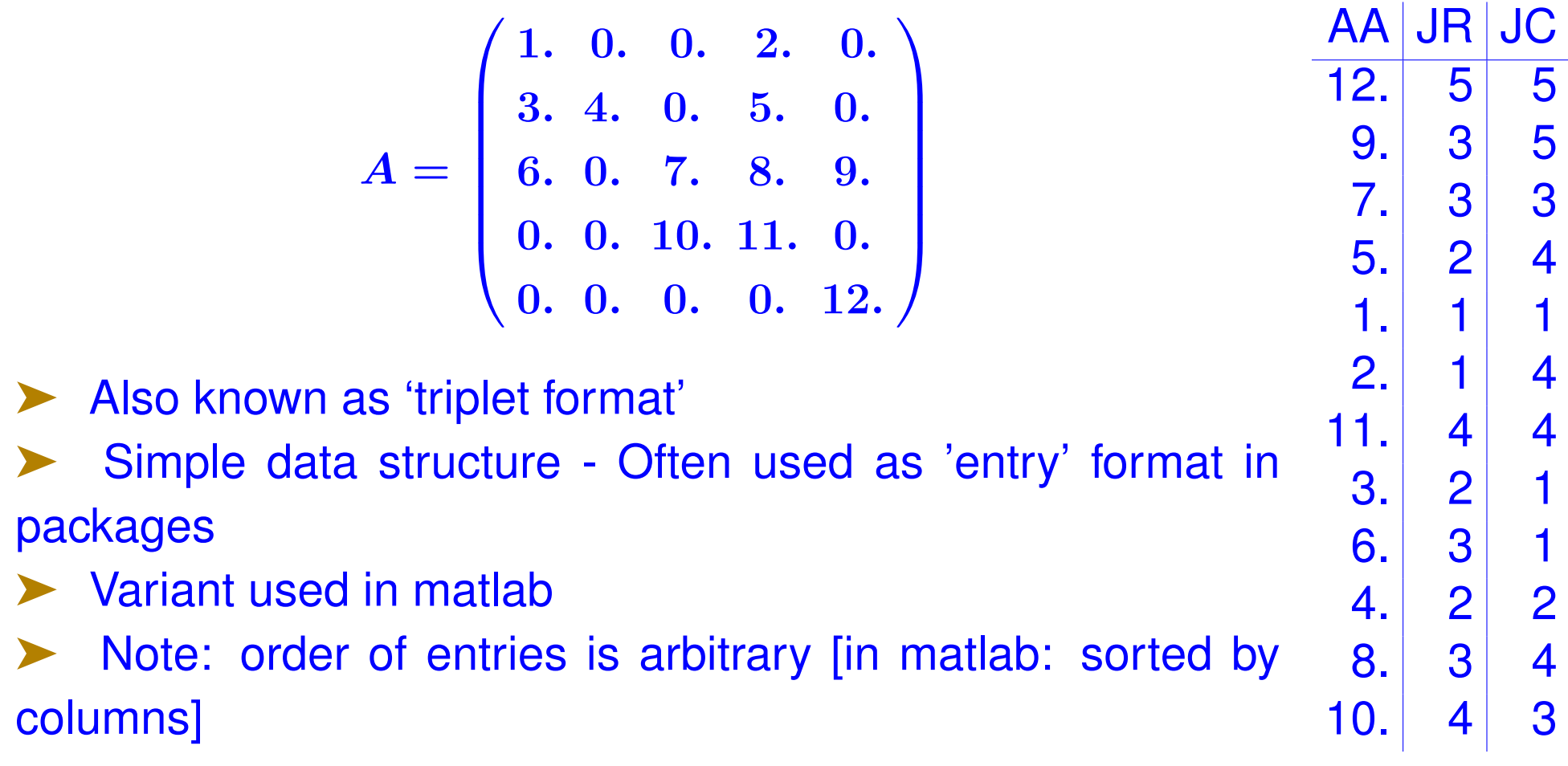

#### *Compressed Sparse Row (CSR) format*

$$
A = \left(\begin{array}{cccc} 12. & 0. & 0. & 11. & 0. \\ 10. & 9. & 0. & 8. & 0. \\ 7. & 0. & 6. & 5. & 4. \\ 0. & 0. & 3. & 2. & 0. \\ 0. & 0. & 0. & 0. & 1. \end{array}\right)
$$

IA(j) points to beginning or row j in arrays AA, JA

Related: Compressed Sparse Column format, Modified Sparse Row format (MSR).

Used predominantly in Fortran & portable codes [e.g. Metis] – what about C?

## **CSR (CSC) format - C-style**

\* CSR: Collection of pointers of rows & array of row lengths

```
typedef struct SpaFmt {
/*---------------------------------------------
| C-style CSR format - used internally
 | for all matrices in CSR/CSC format
|---------------------------------------------*/
  int n; /* size of matrix */int *nzcount; /* length of each row */
  int **ja; /* to store column indices */<br>double **ma: /* to store nonzero entries */double \star\starma; /\star to store nonzero entries
 } SparMat;
```
aa $[i]$  $[*]$  == entries of i-th row (col.);  $ja[i][*]$  == col. (row) indices,  $nzcount[i] == number of nonzero elmts in row (col.) i$ 

#### **Data structure used in Csparse** | [T. Davis' SuiteSparse code]

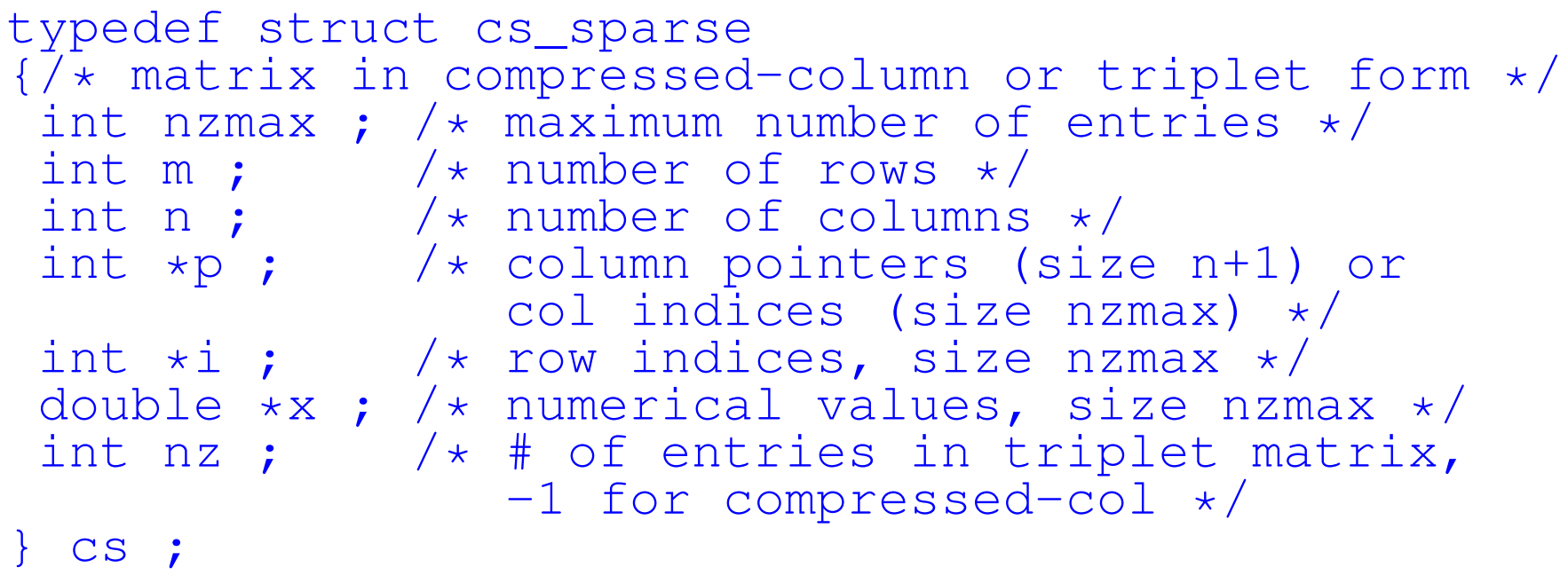

Can be used for CSR, CSC, and COO (triplet) storage

#### Easy to use from Fortran

## *Computing* y = Ax*; row and column storage*

*Row-form:* Dot product of  $A(i,:)$  and x gives  $y_i$ 

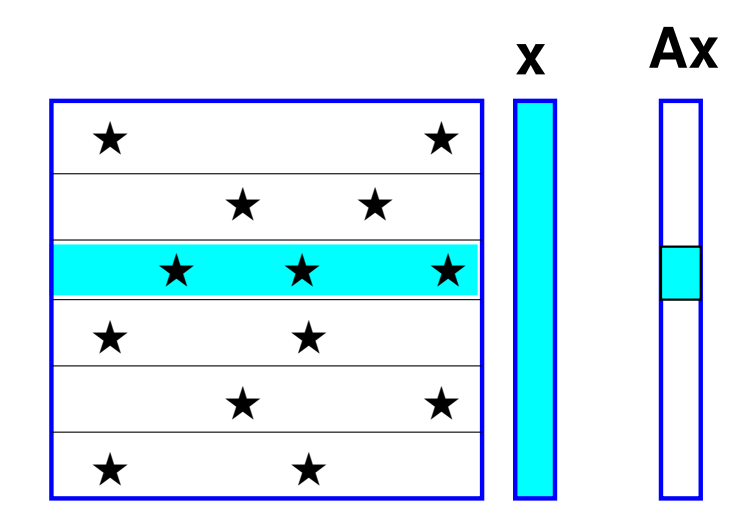

*Column-form:* Linear combination of columns  $A(:, j)$  with coefficients  $x_j$  yields  $y$ 

**x Ax**

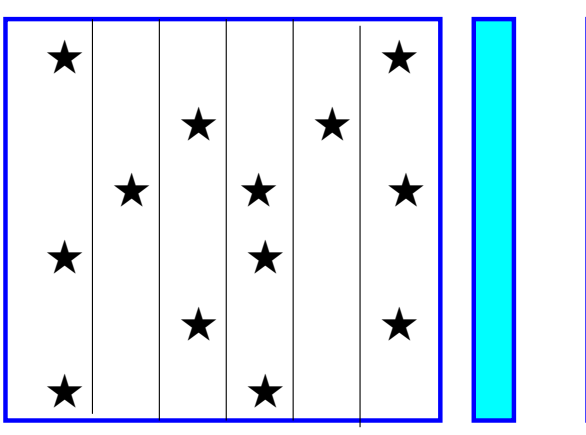

#### *Matvec – row version*

```
void matvec( csptr mata, double *x, double *y )
{
   int i, k, *ki;
   double *kr;
   for (i=0; i<math>\text{mata}->n; i++) {
      v[i] = 0.0;kr = mata->ma[i];ki = \text{mata->}ja[i];for (k=0; k<math>mata->nzcount[i]; k++)y[i] += kr[k] * x[ki[k]];
   }
}
```
➤ Uses sparse dot products (sparse SDOTS)

#### **Zo** Operation count

```
void matvecC( csptr mata, double *x, double *y )
{
  int n = \text{mata}->n, i, k, *ki;
  double *kr;
  for (i=0; i\le n; i+1)v[i] = 0.0;for (i=0; i \le n; i++) {
    kr = mata->ma[i];ki = \text{mata->}ja[i];for (k=0; k<mata->nzcount[i]; k++)
      y[ki[k]] += kr[k] * x[i];
  }
}
```
➤ Uses sparse vector combinations (sparse SAXPY)

# **Operation count**

#### ➤ Using the CS data structure from Suite-Sparse:

```
int cs_gaxpy (cs *A, double *x, double *y) {
 int p, j, n, *Ap, *Ai;
 n = A \rightarrow n; Ap = A \rightarrow p; Ai = A \rightarrow i; Ax = A \rightarrow x;for (j=0; j\le n; j++) {
   for (p=Ap[j]; p < Ap[j+1]; p++)y[Ai[p]] += Ax[p]*x[j];}
return(1)
}
```
BASIC RELAXATION METHODS

#### *Linear Systems: Basic Relaxation Schemes*

Relaxation schemes: based on the decomposition  $A = D - E - F$ 

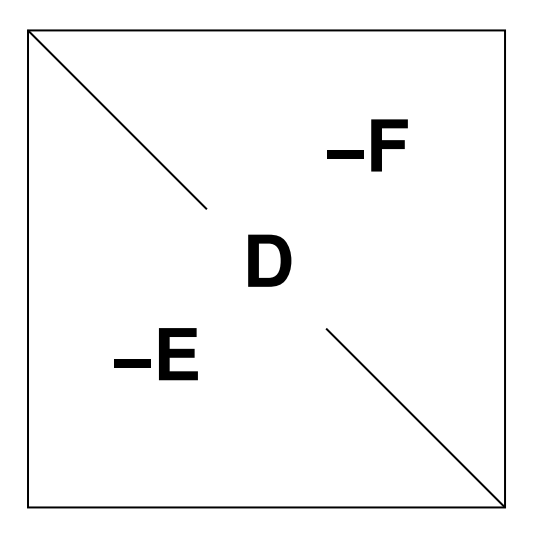

 $D = diag(A), -E =$  strict lower part of A and  $-F$  its strict upper part.

➤ For example, Gauss-Seidel iteration :

$$
(\boldsymbol{D}-\boldsymbol{E})x^{(k+1)} = \boldsymbol{F}x^{(k)} + \boldsymbol{b}
$$

Most common techniques 60 years ago.

➤ Now: used as smoothers in Multigrid or as preconditioners Note: If  $\rho_i^{(k)}$  = ith component of current residual  $b-Ax$  then relaxation version of GS is:  $\xi_i^{(k+1)} = \xi_i^{(k)} + \frac{\rho_i^{(k)}}{a_{ii}}$ for  $i = 1, \cdots, n$ 

Ark. 47th Spring Lect., May 4-6, 2022

i  $a_{ii}$ 

➤ Jacobi, Gauss-Seidel, SOR, & SSOR iterations are of the form

• 
$$
M_{Jac} = D^{-1}(E + F) = I - D^{-1}A
$$

• 
$$
M_{GS}(A) = (D - E)^{-1}F = I - (D - E)^{-1}A
$$

**SOR relaxation**: 
$$
\xi_i^{(k+1)} = \omega \xi_i^{(GS,k+1)} + (1 - \omega) \xi_i^{(k)}
$$

$$
\bullet \,\, M_{SOR}(A) = (D - \omega E)^{-1}(\omega F + (1 - \omega)D) \\ = I - (\omega^{-1}D - E)^{-1}A
$$

✍ Matlab: take a look at: *gs.m*, *sor.m*, and *sorRelax.m* in iters/

$$
x^{(k+1)} = Mx^{(k)} + f \hspace{1cm}
$$

#### *An observation & Introduction to Preconditioning*

The iteration  $x^{(k+1)} = Mx^{(k)} + f$  is attempting to solve  $(I - M)x = f$ . Since M is of the form  $M = I - P^{-1}A$  this system can be rewritten as

$$
\boldsymbol{P}^{-1}\boldsymbol{A}\boldsymbol{x} = \boldsymbol{P}^{-1}\boldsymbol{b}
$$

where for SSOR, we have

$$
P_{SSOR} = (D - \omega E)D^{-1}(D - \omega F)
$$

referred to as the SSOR 'preconditioning' matrix.

In other words:

*Relaxation Scheme* ⇐⇒ *Preconditioned Fixed Point Iteration*